## **[Adresboek](https://help.iasset.nl/help/instellingen/adresboek/)**

## **Adresboek**

In het adresboek onder Instellingen houd je de gegevens van je contacten bij. Je kunt de naam, e-mailadres, telefoonnummer en ook de organisatie waarvoor iemand werkt invullen. Deze informatie kan je vervolgens op meerdere plekken in iAsset gebruiken voor het sturen van berichten naar een of meerdere adressen.

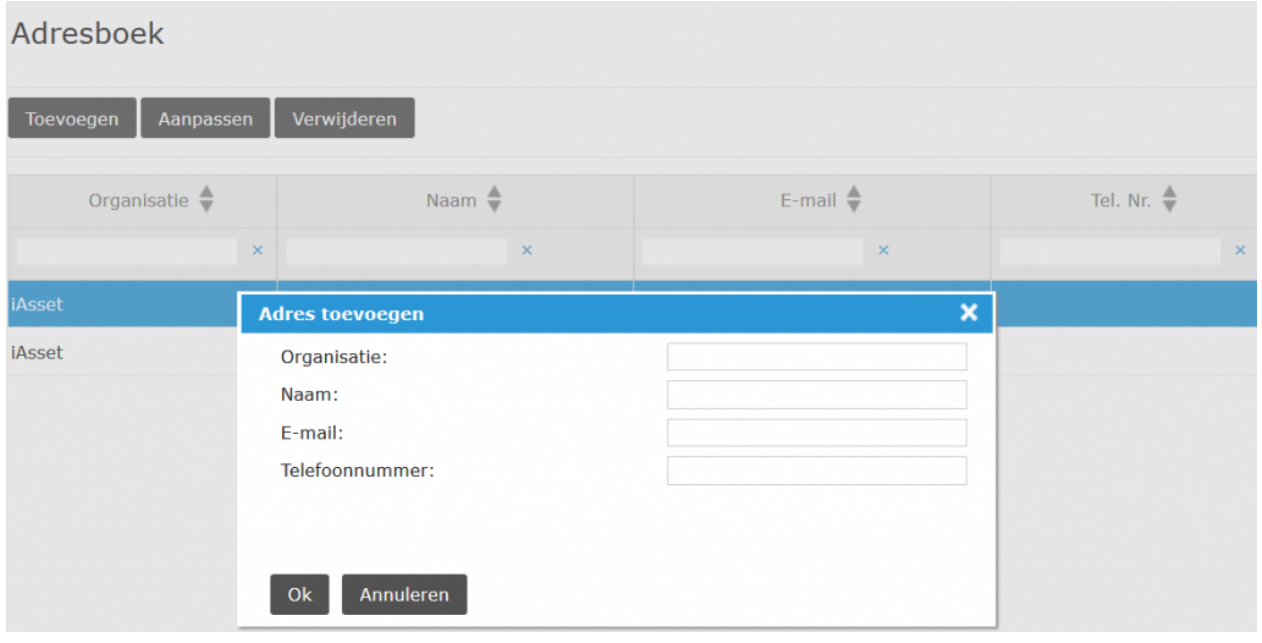